# **Intensity Normalization**

Processing math: 100%

#### **Overall Pipeline**

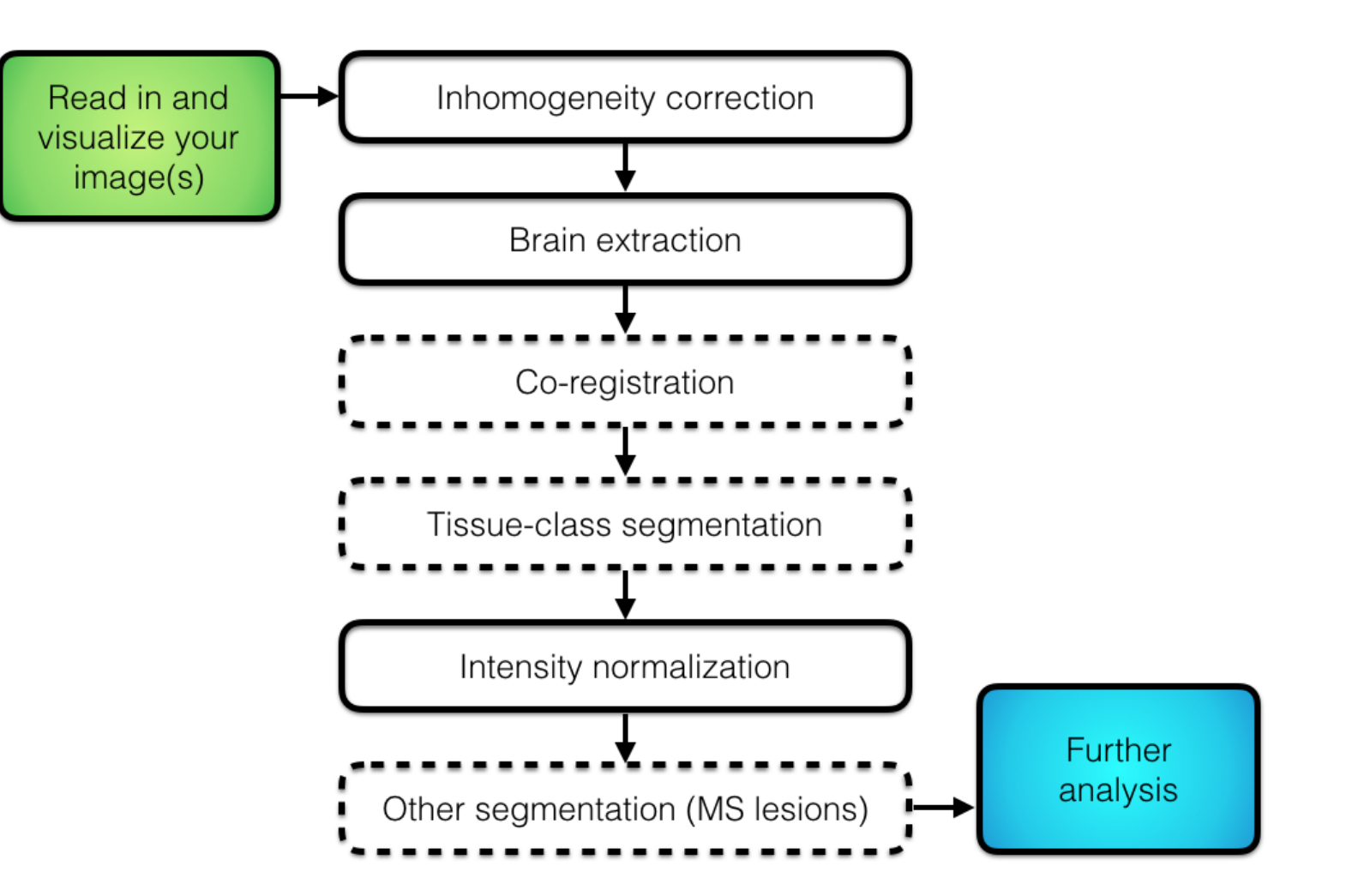

# **Intensity normalization**

- Conventional MRI intensites (T1-w, T2-w, PD, FLAIR) are acquired in arbitrary units **·**
- Images are not comparable across scanners, subjects, and visits, even when the same protocol is used. **·**
	- This affects algorithm performance, prediction, inference. **-**
	- Even simple things like thresholding an image **-**
- Intensity normalization brings the intensities to a common scale across people. **·**
- In this tutorial we will normalize intensities within subject using two methods: **·**
	- Whole-brain normalization **-**
	- White Stripe normalization (Shinohara et al. 2014). **-**

# **Visualizing whole-brain intensities (each line is a person)**

- We will work with the T1-w images from the training data. **·**
- Full brain densities are mixtures of the three tissue class distributions. **·**

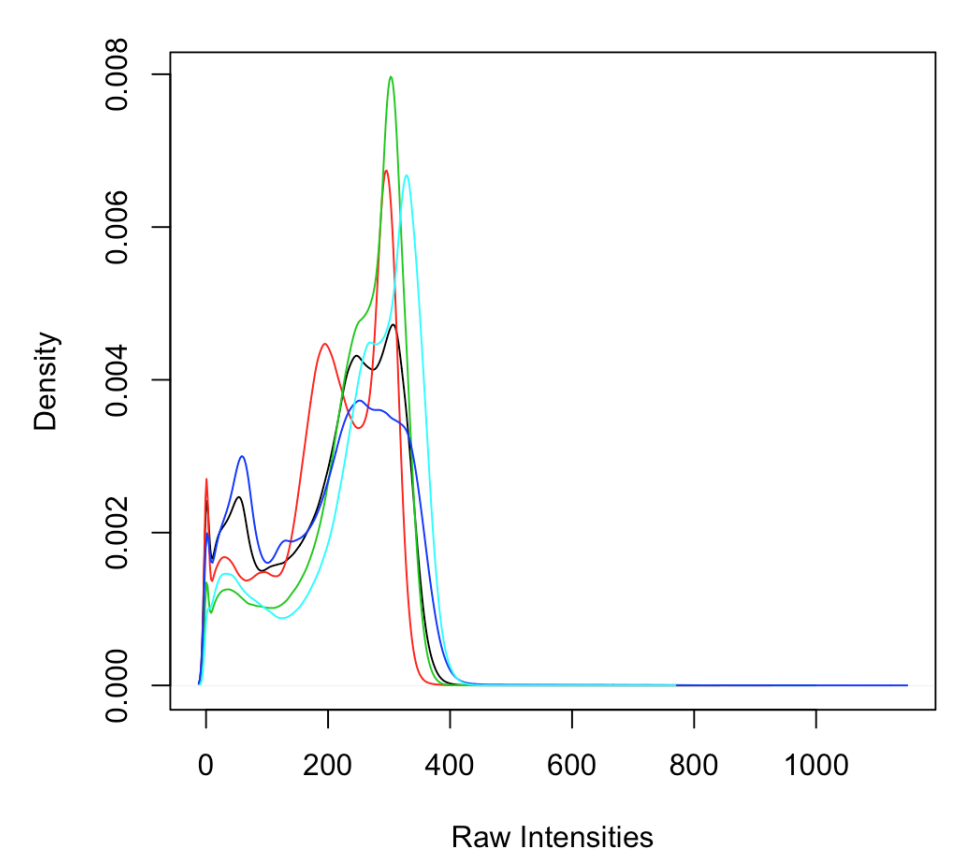

#### **Distribution of all Voxels in Brain Mask**

#### **Visualizing the intensities by tissue class**

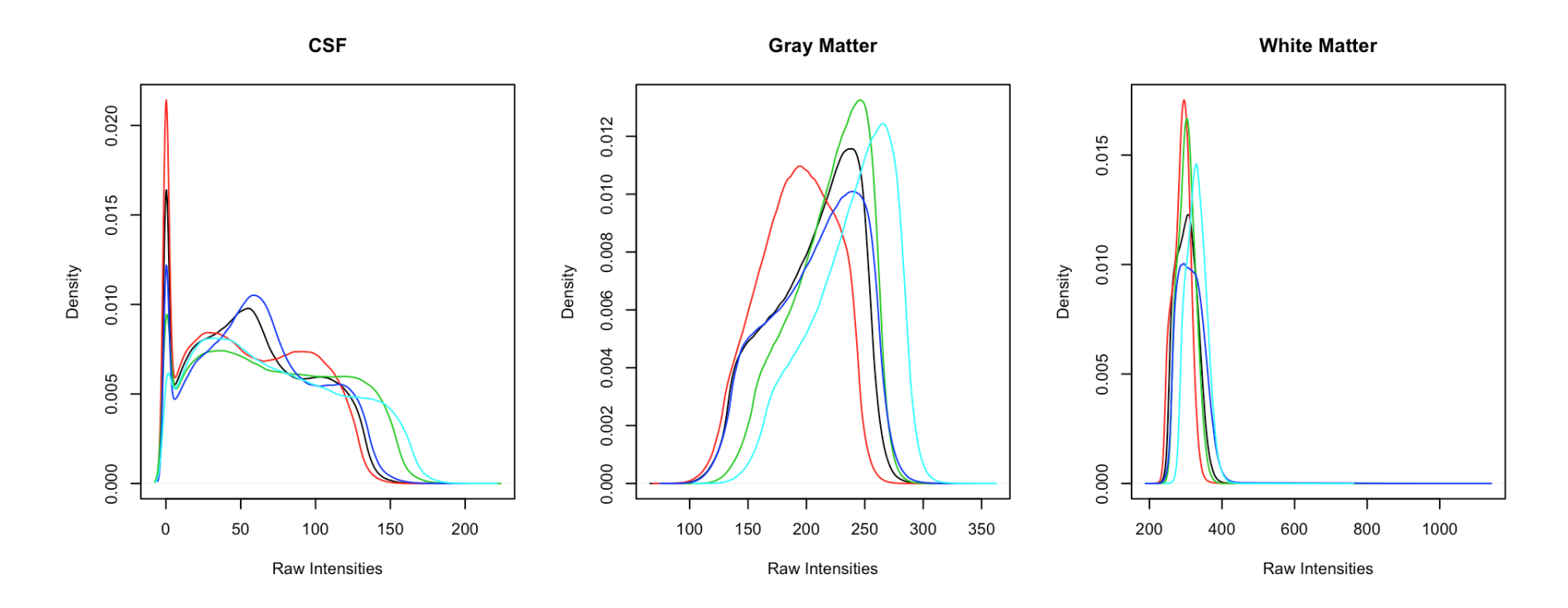

And these are all the same scanner/protocol!

# **Whole-brain normalization**

 $\cdot$  Let's Z-score each voxel using mean  $\mu_{\mathsf{WB}}$  and standard deviation  $\sigma_{\mathsf{WB}}$  computed from all voxels in the brain mask.

 $T1<sub>WB</sub> = T1 - μ<sub>WB</sub>σ<sub>WB</sub>$ 

- zscore\_img is a function in neurobase that does this. **·**
- It takes an image and a binary mask. The default is to use all voxels in the brain mask. **·**

zscore  $img(img = img, mask = mask)$ 

#### **Whole-brain normalized intensities**

**CSF Before** 

**CSF After** 

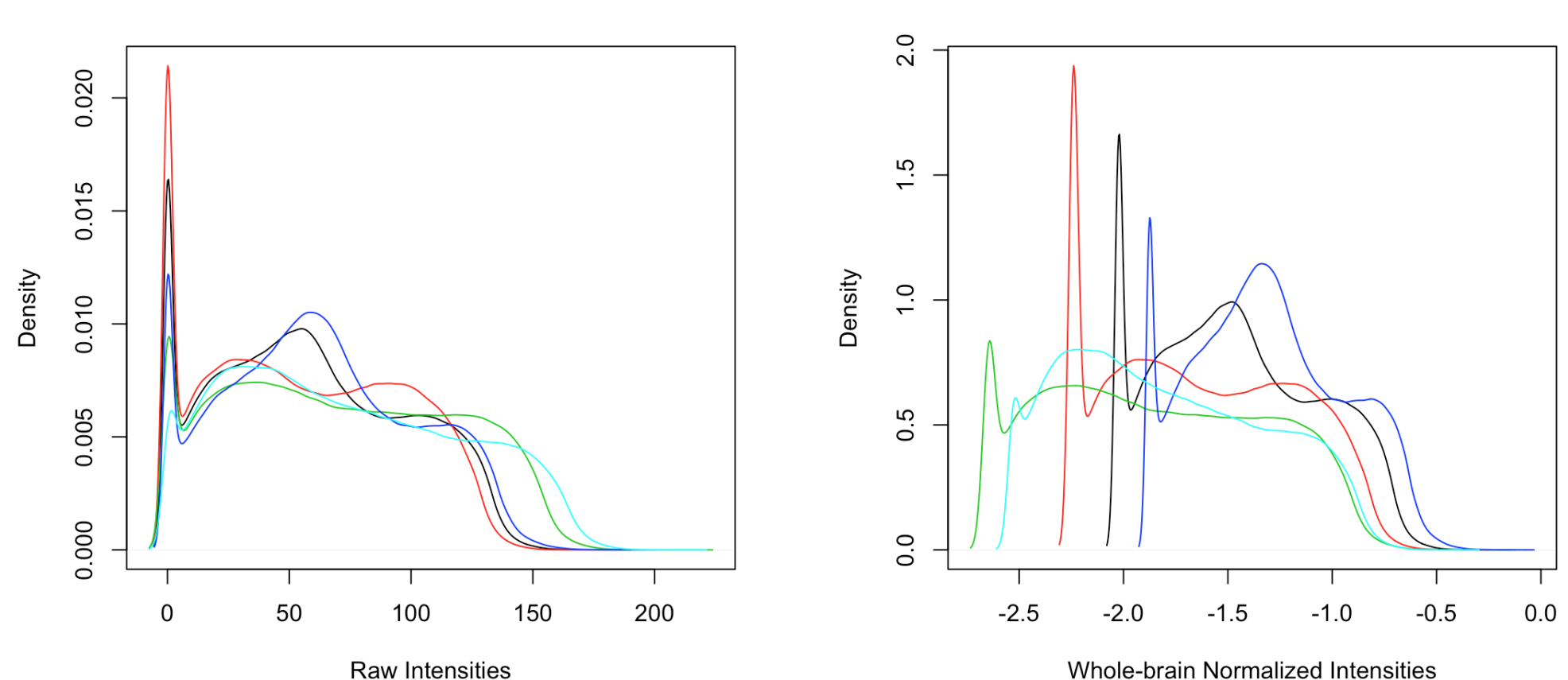

Whole-brain Normalized Intensities

#### **Whole-brain normalized intensities**

**·** Gray matter distributions are more comparable.

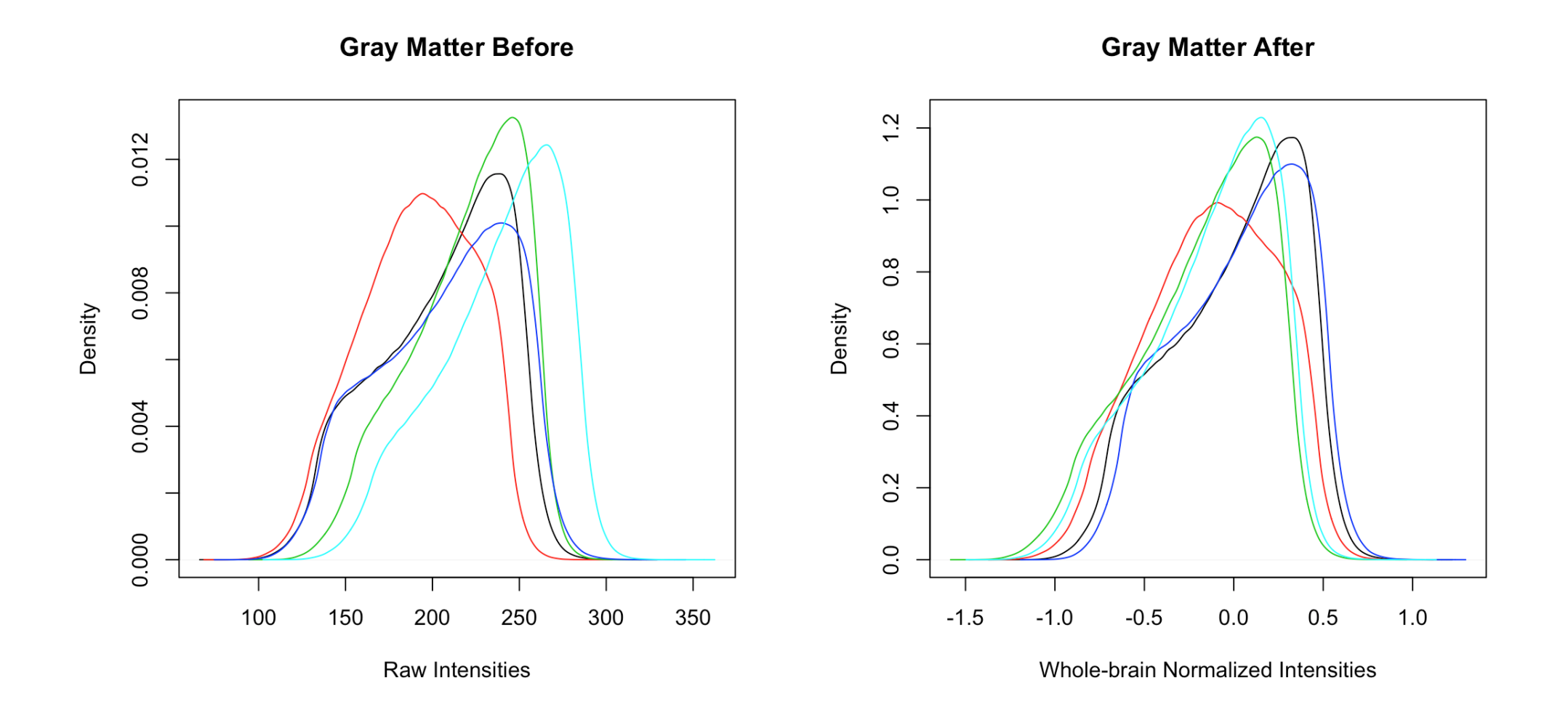

#### **Whole-brain normalized intensities**

**·** White matter distributions are more comparable.

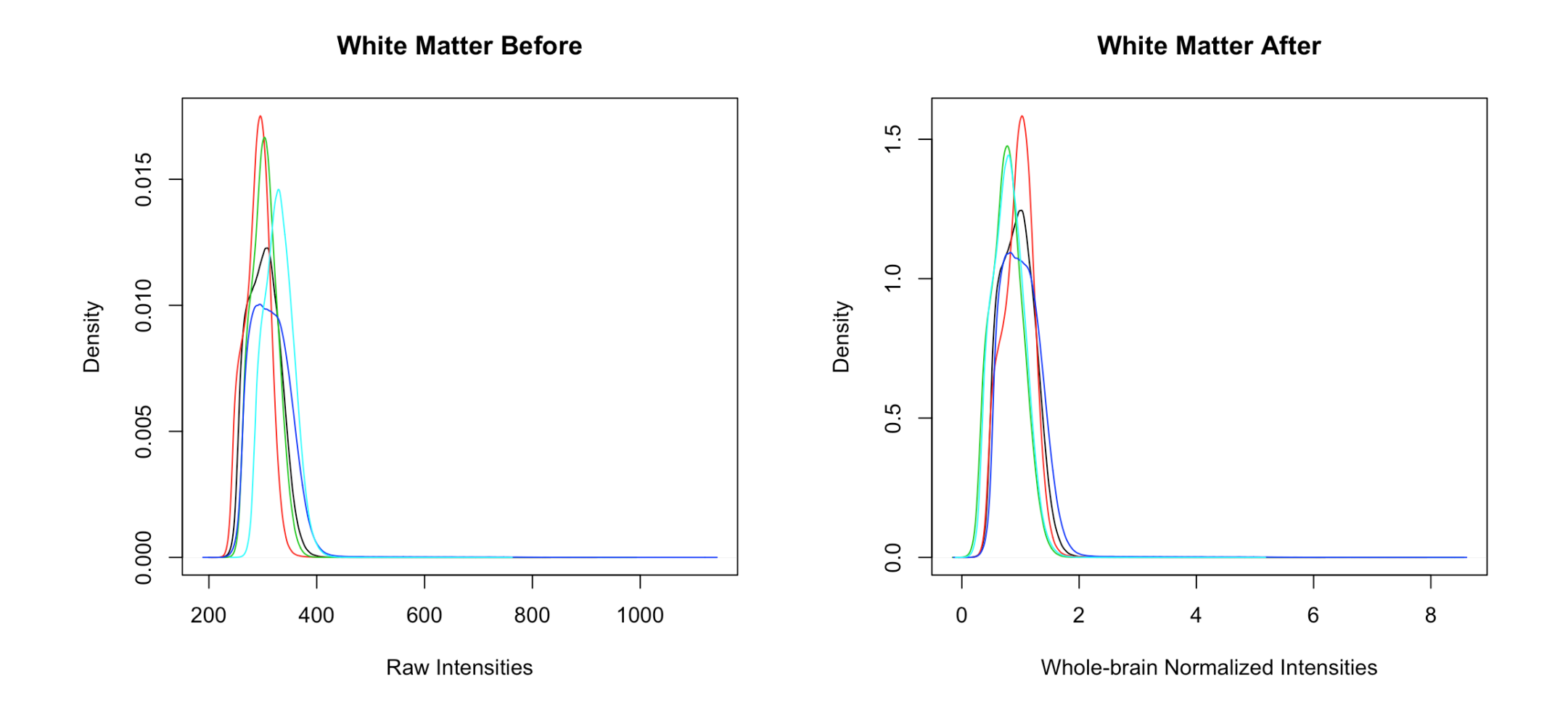

# **Other Normalizations: White Stripe**

- Whole-brain normalization may be sensitive to outliers. **·**
- Lesions in MS can have very high intensities, which lead to bad estimates of mean/variance **·**
	- Other more robust transformations may be used, such as using the median to  center, IQR to scale, etc.
- White Stripe (Shinohara et al. 2014) is based on parameters obtained from a sample of **·** normal appearing white matter (NAWM), which is robust to outliers.
	- The idea is to make normal appearing white matter comparable across subjects  and visits.

Procedure:

1. Find white matter area on histogram

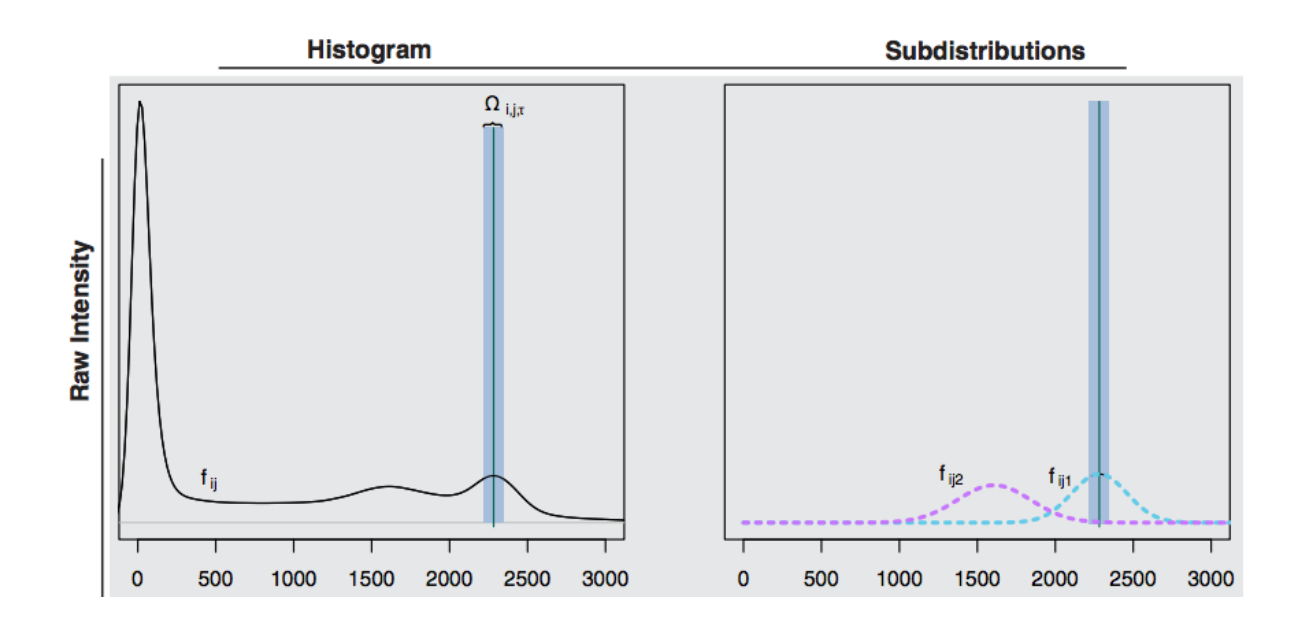

Procedure:

- 1. Find white matter area on histogram
- 2. Estimate mean  $\mu_{\mathsf{WS}}$  and variance  $\sigma_{\mathsf{WS}}$  of voxel intensities in that area
- 3. Normalize with those means/variances:  $T1_{WS} = T1 \mu_{WS}\sigma_{WS}$

- After normalization, NAWM will have a standard normal distribution and units will be **·** in standard deviations of NAWM.
- Gray matter and CSF distributions may not be comparable after White Stripe. **·**

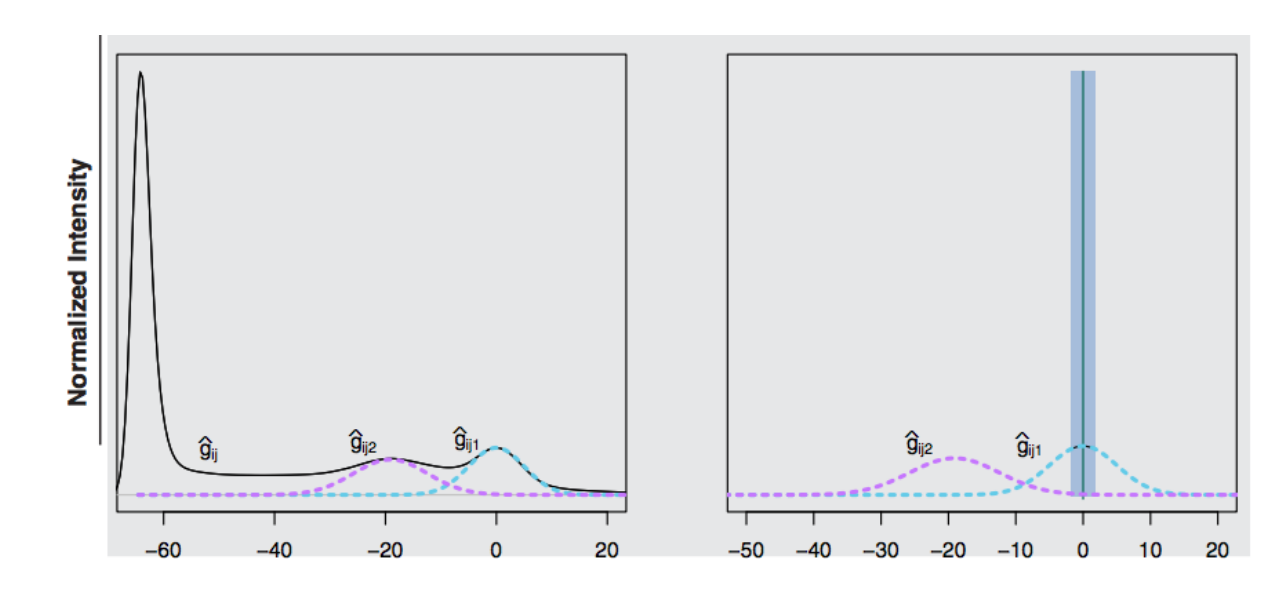

Procedure:

1. Find white matter area on histogram

2. Estimate mean  $\mu_{\mathsf{WS}}$  and variance  $\sigma_{\mathsf{WS}}$  of voxel intensities in that area

3. Normalize with those means/variances:  $T1_{\text{W}} = T1 - \mu_{\text{W}}S^{\text{U}}$ 

- After normalization, NAWM will have a standard normal distribution and units will be **·** in standard deviations of NAWM.
- Gray matter and CSF distributions may not be comparable after White Stripe. **·**

```
library(WhiteStripe)
ind = whitestripe(img = t1, type = "T1", stripped = TRUE)$whitestripe.ind
ws t1 = whitestripe norm(t1, indices = ind)
```
- The whitestripe function takes an image, image type (in our case T1), and a logical **·** indicating whether the image has been skull stripped.
- The indicies of voxels in the NAWM used for estimating the normalization parameters **·** are located in the list element \$whitestripe.ind.
- The function whitestripe\_norm takes an image and the indicies from a call to **·** whitestripe and returns the White Stripe normalized image as a nifti.

#### **WhiteStripe normalized intensities**

**Whole-brain: CSF** 

**White Stripe: CSF** 

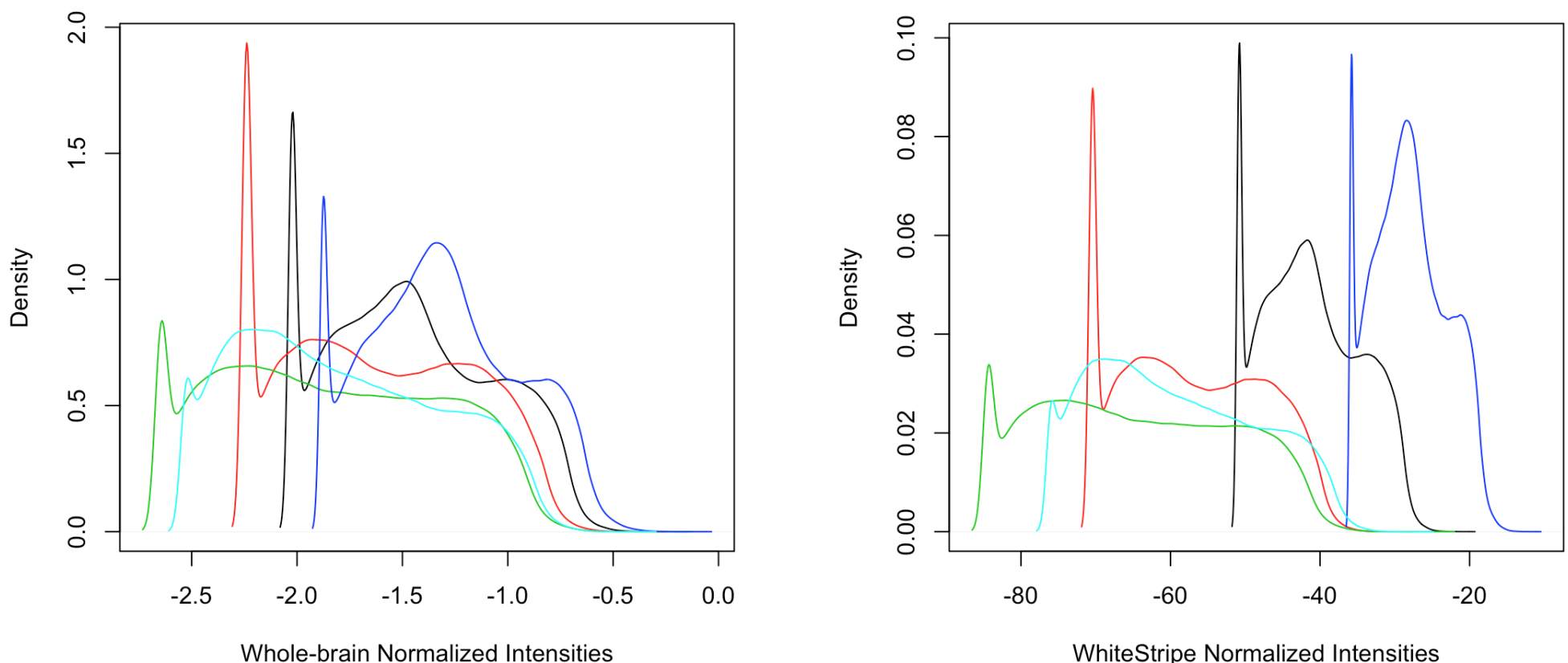

WhiteStripe Normalized Intensities

#### **WhiteStripe normalized intensities**

**Whole-brain: Gray Matter** 

**White Stripe: Gray Matter** 

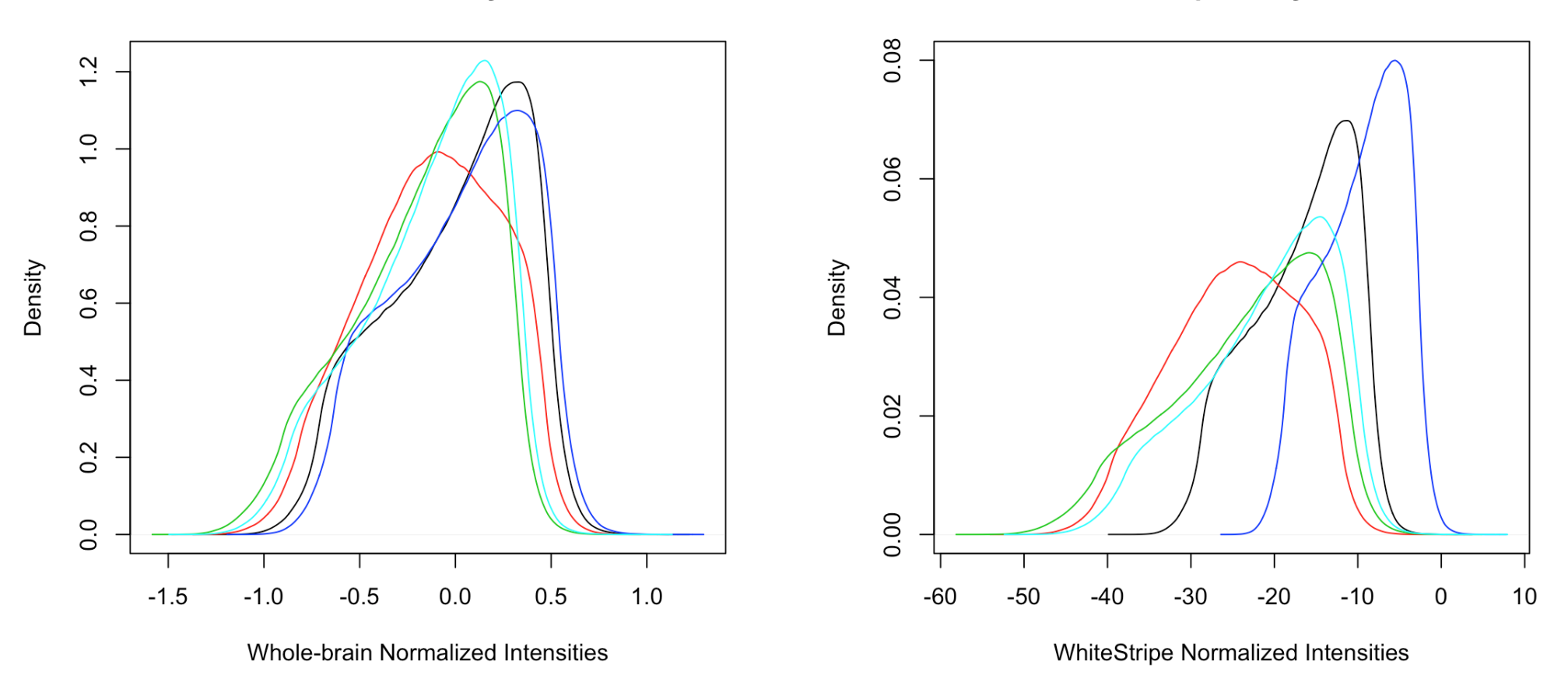

#### **WhiteStripe normalized intensities**

**Whole-brain: White Matter** 

**White Stripe: White Matter** 

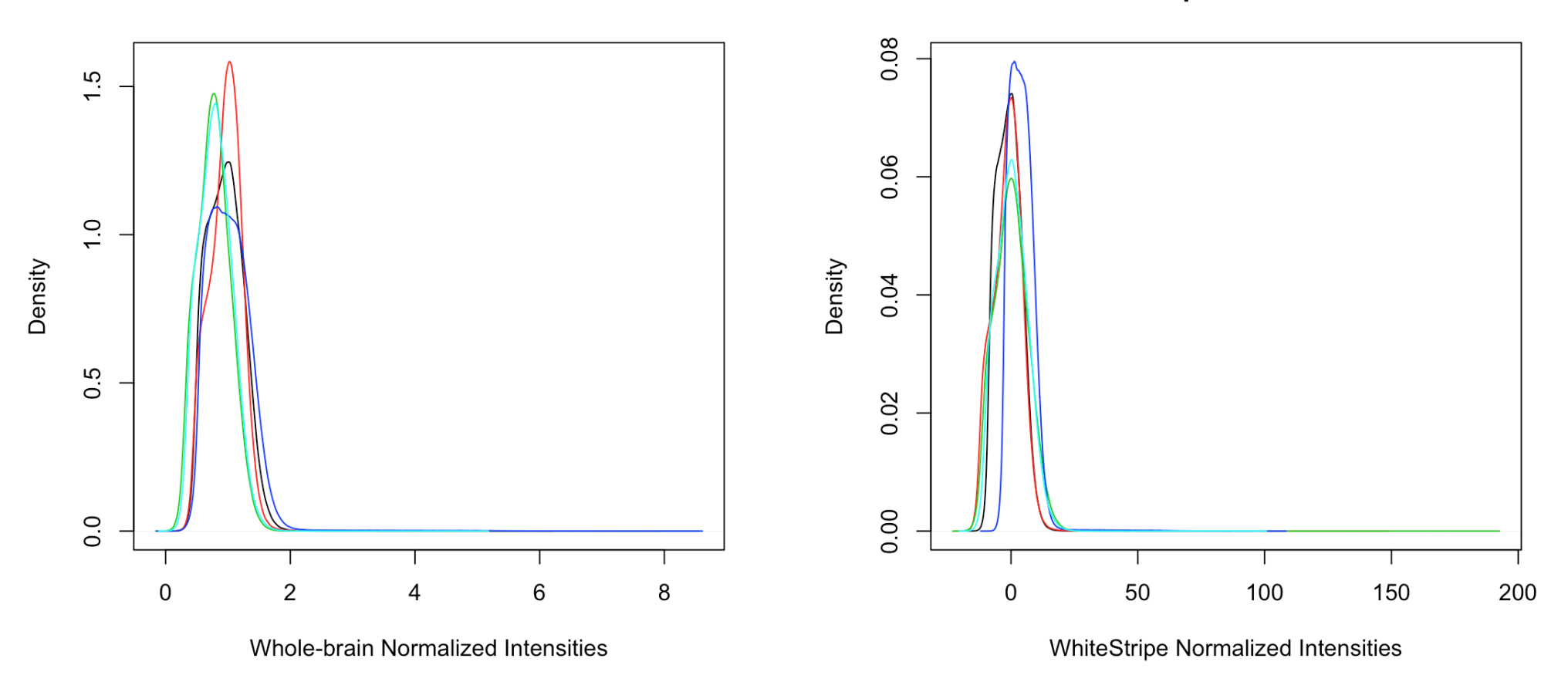

# **Conclusions**

- Intensity normalization is an important step in any image analysis with more than one subject or time point to ensure comparability across images. **·**
- White Stripe normalization may work better and have better interpretation than **·** whole-brain normalization for subsequent lesion segmentation algorithms and analysis.
- Other intensity normalization methods that make intensites comparable across subjects for all tissues exist. **·**
	- RAVEL, which is an extension of WhiteStripe is one example (Fortin et al. 2016). **-**
	- Located at<https://github.com/Jfortin1/RAVEL> **-**
		- **-** This was shown to have better comparability than histogram matching

# **Website**

[http://johnmuschelli.com/imaging\\_in\\_r](file:///Users/johnmuschelli/Dropbox/Teaching/imaging_in_r/index.html)

#### **References**

Fortin, Jean-Philippe, Elizabeth M Sweeney, John Muschelli, Ciprian M Crainiceanu, Russell T Shinohara, Alzheimer's Disease Neuroimaging Initiative, and others. 2016. "Removing Inter-Subject Technical Variability in Magnetic Resonance Imaging Studies." 132. Elsevier:198–212.

Shinohara, Russell T, Elizabeth M Sweeney, Jeff Goldsmith, Navid Shiee, Farrah J Mateen, Peter A Calabresi, Samson Jarso, et al. 2014. "Statistical Normalization Techniques for Magnetic Resonance Imaging." 6. Elsevier:9–19.